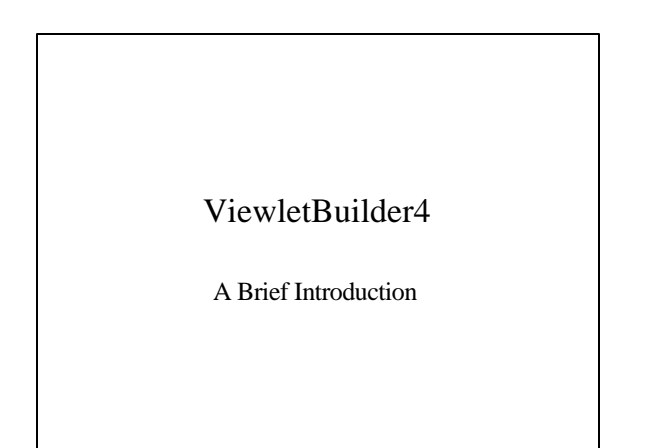

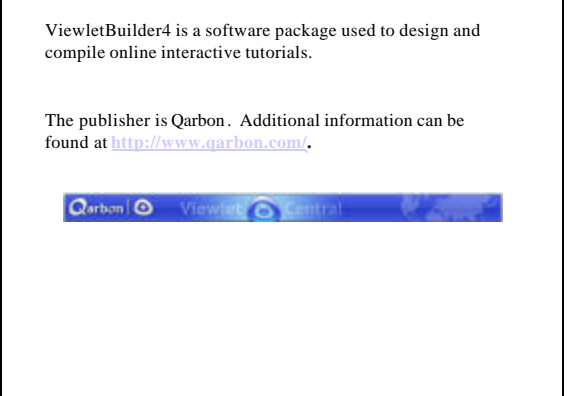

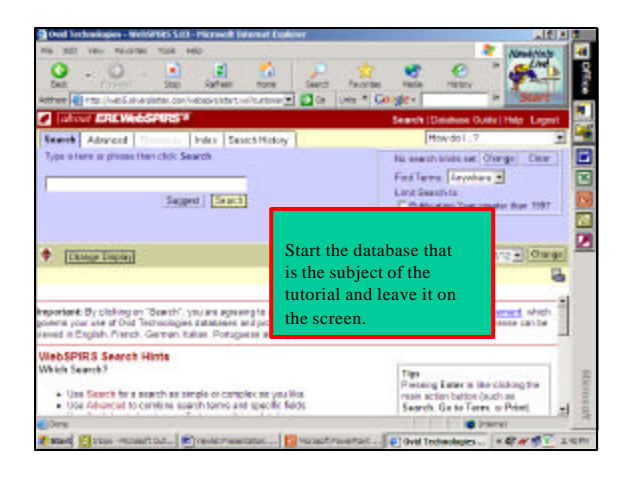

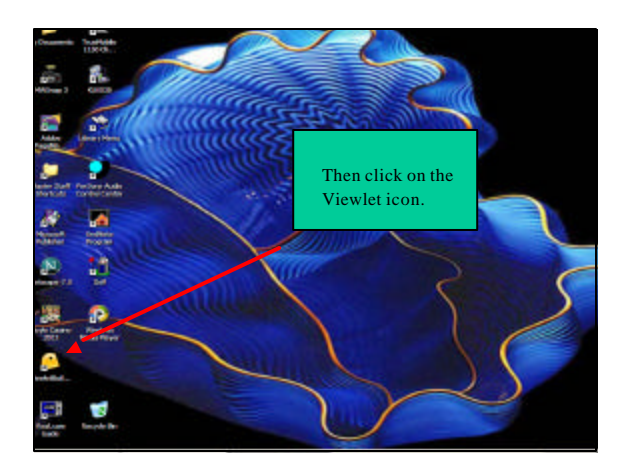

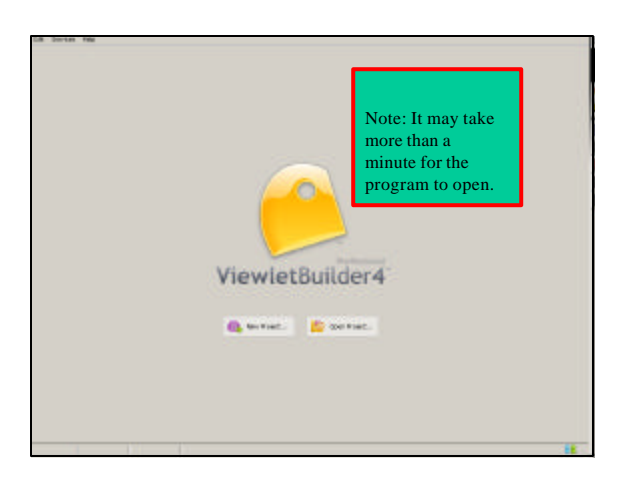

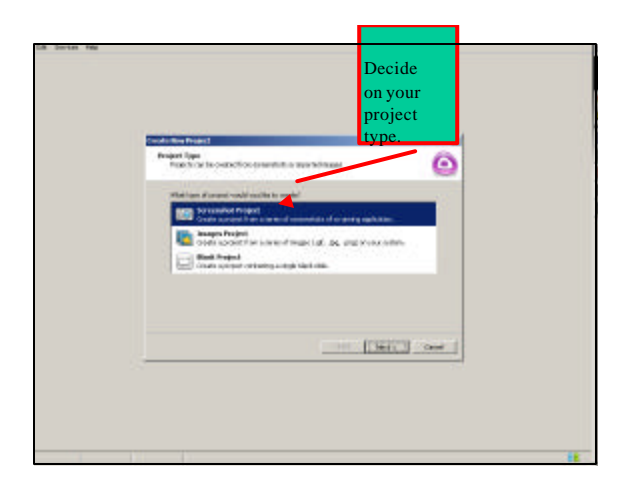

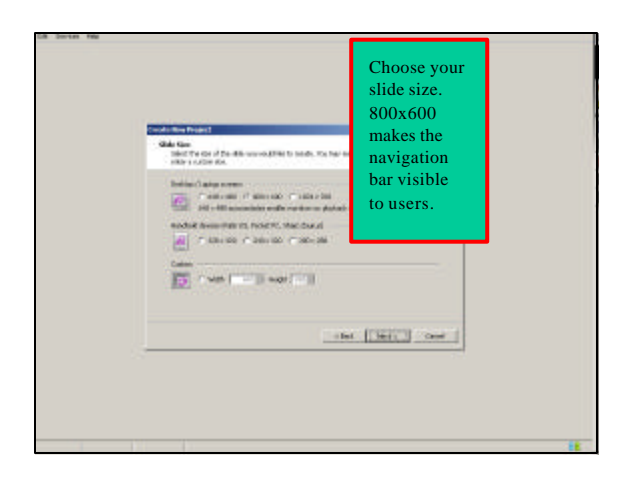

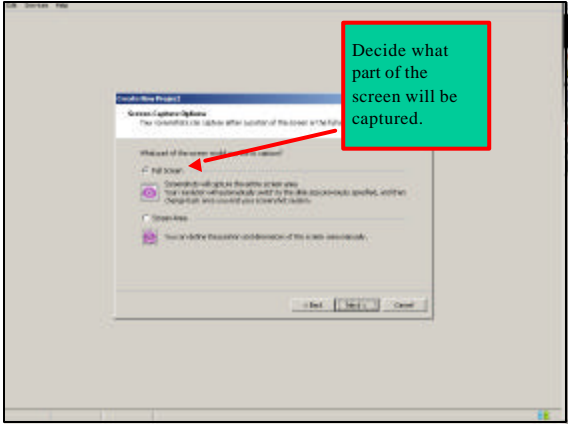

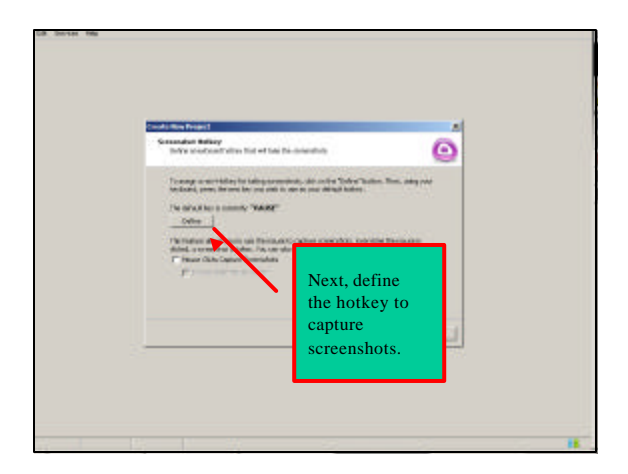

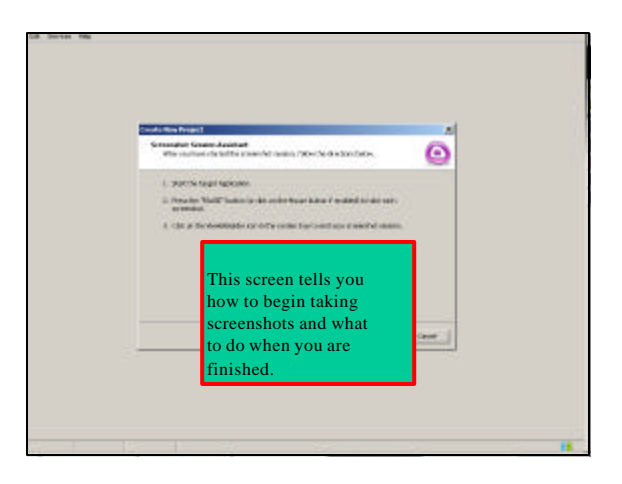

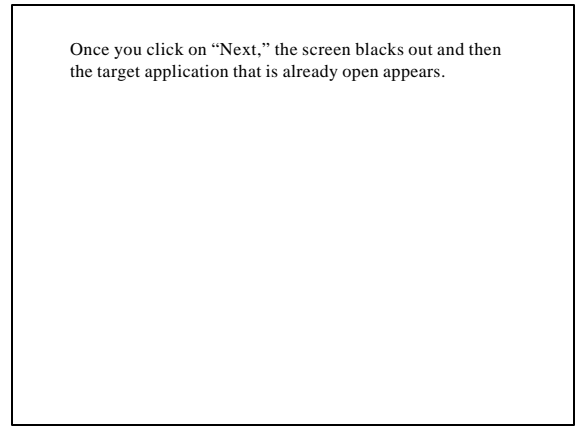

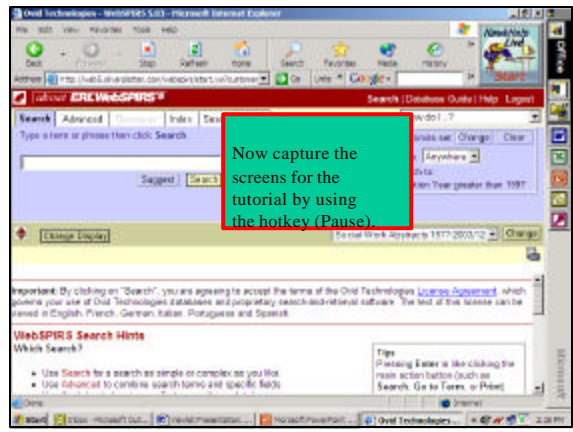

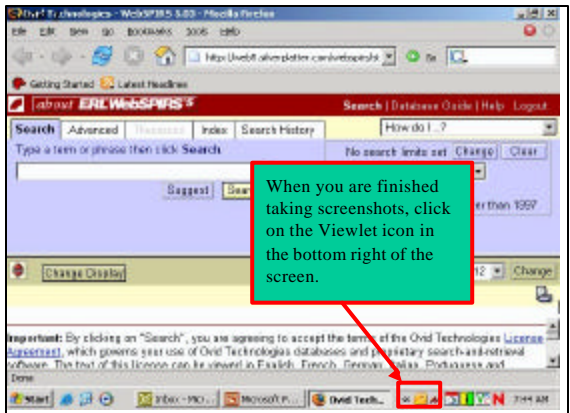

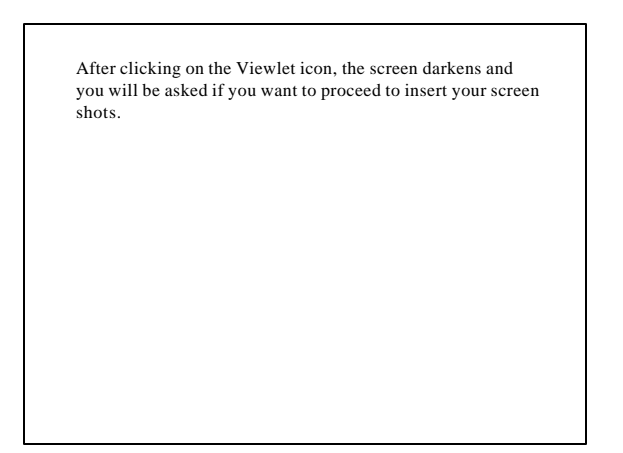

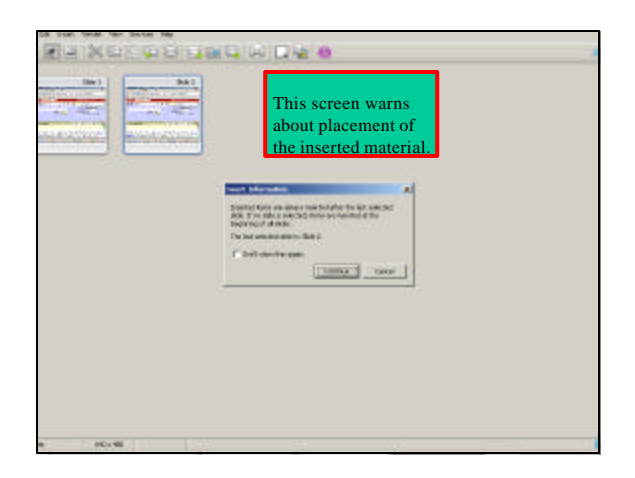

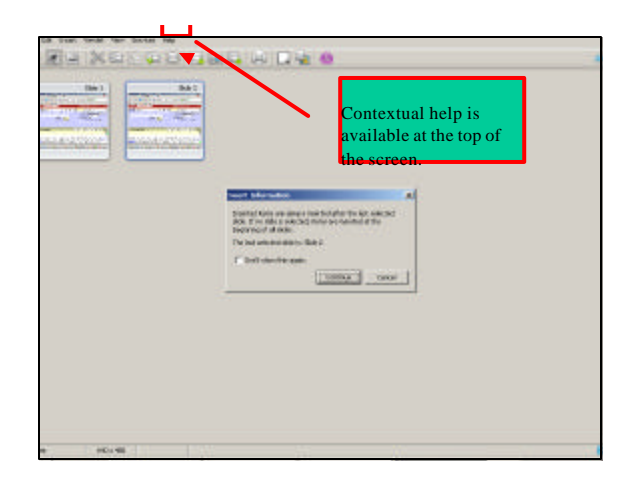

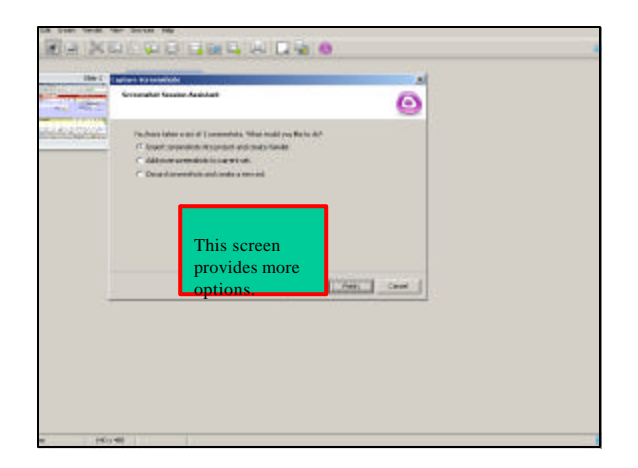

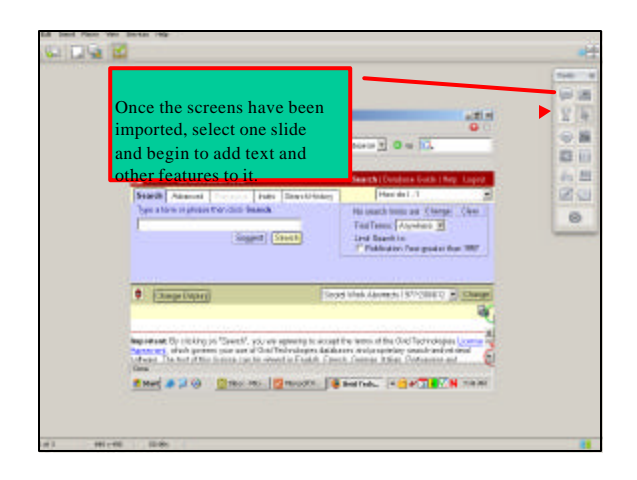

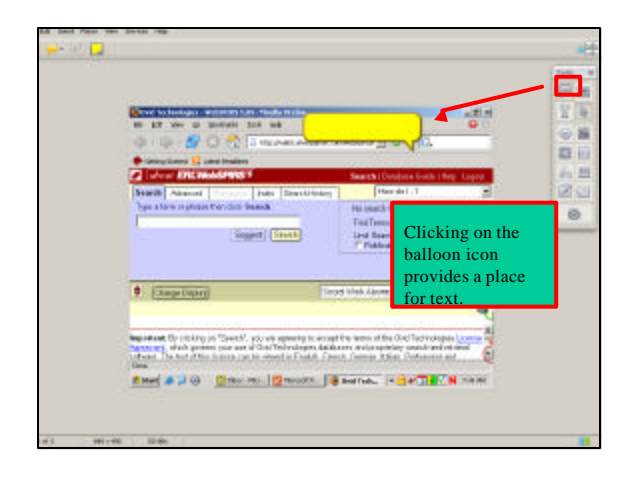

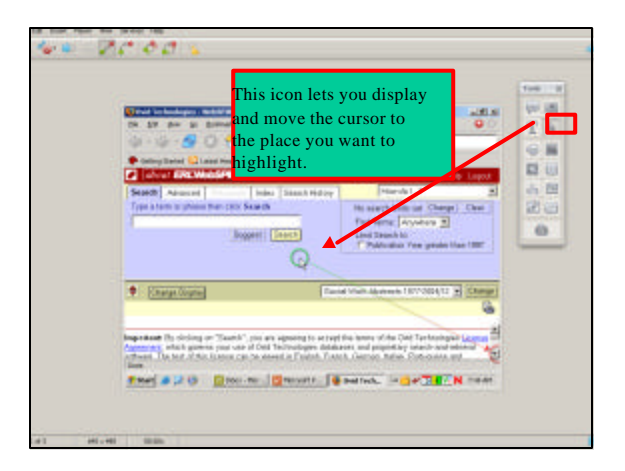

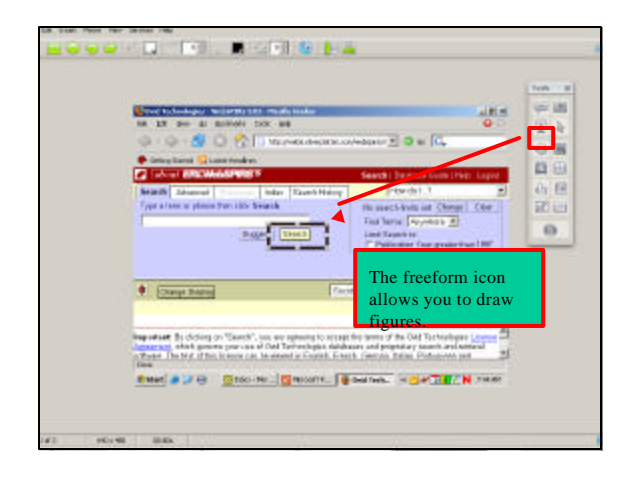

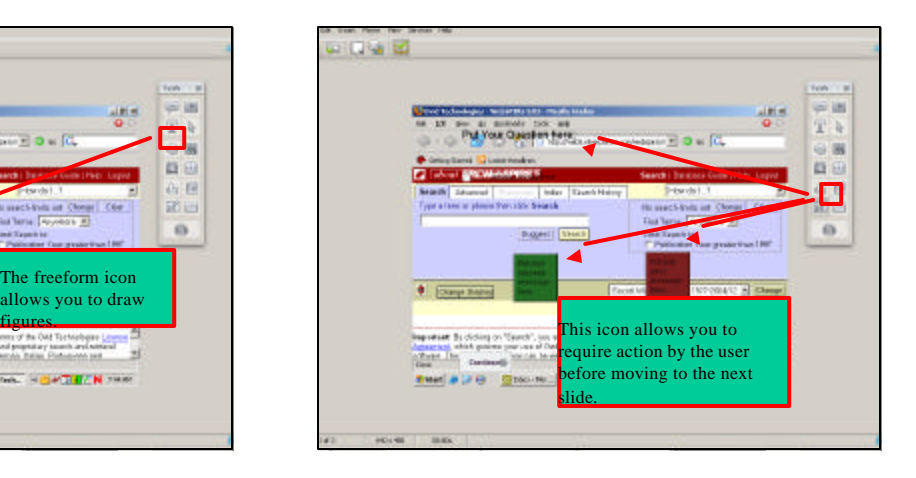

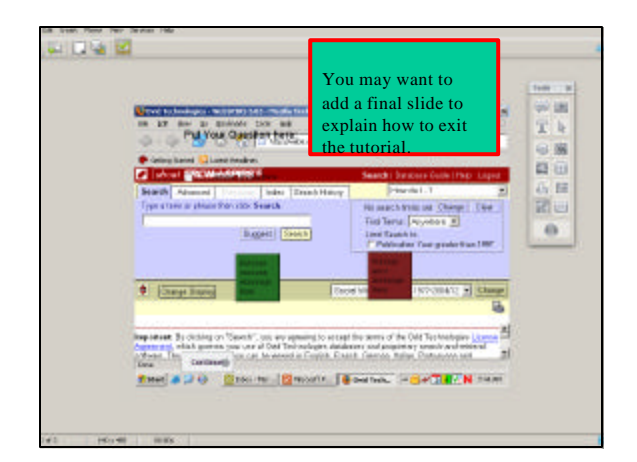

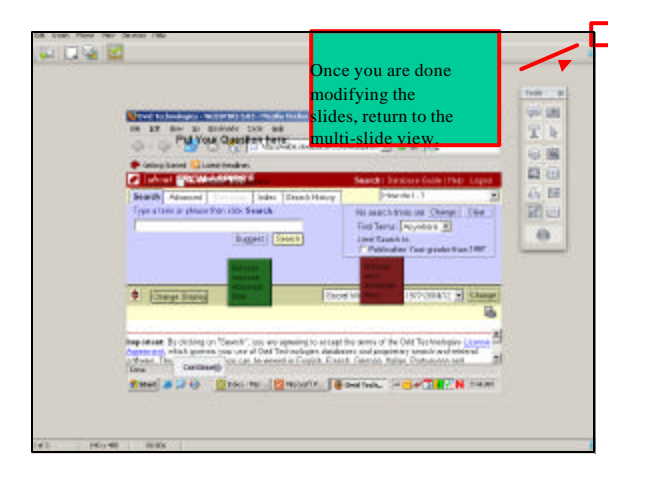

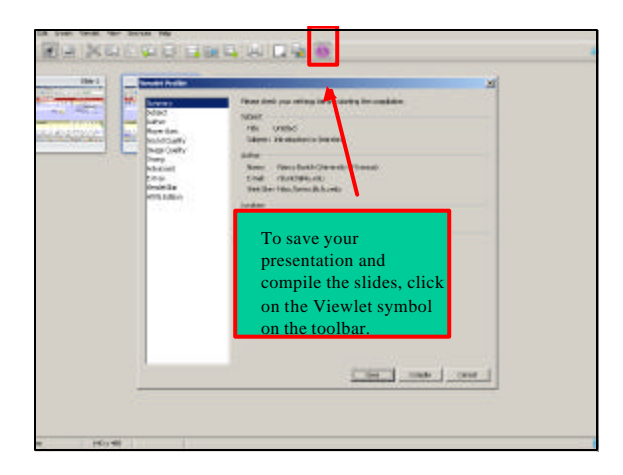

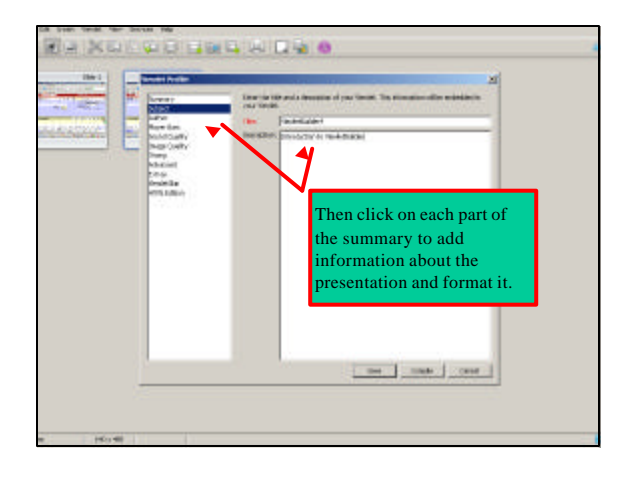

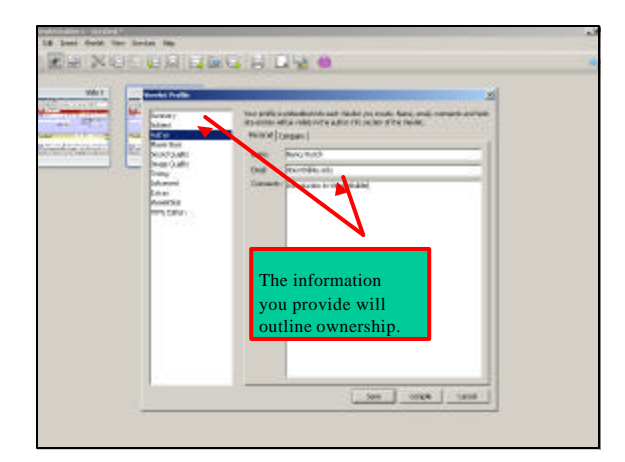

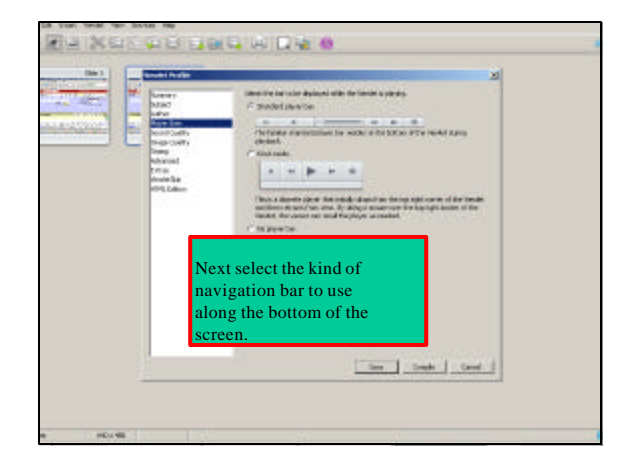

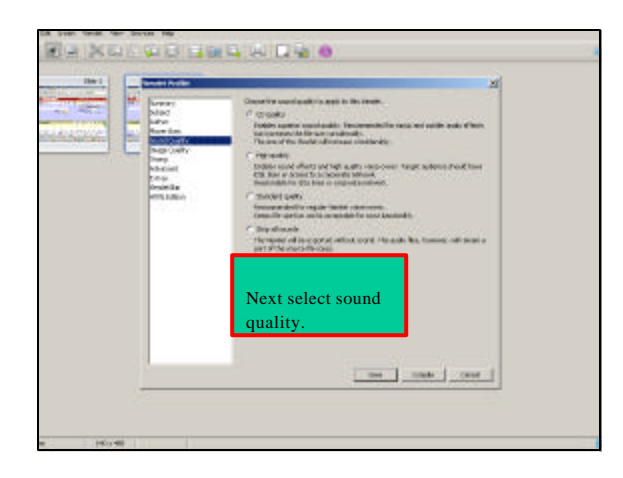

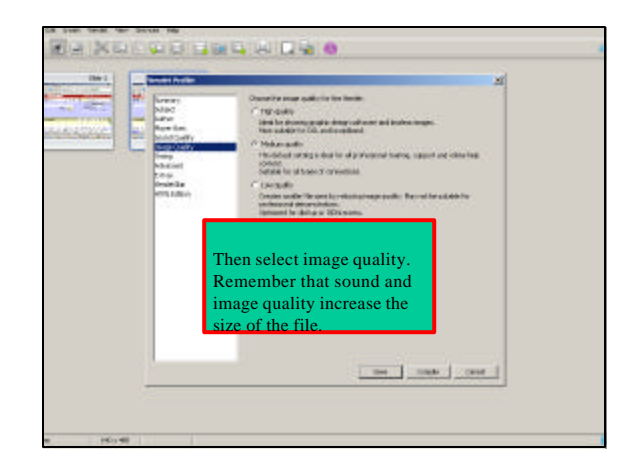

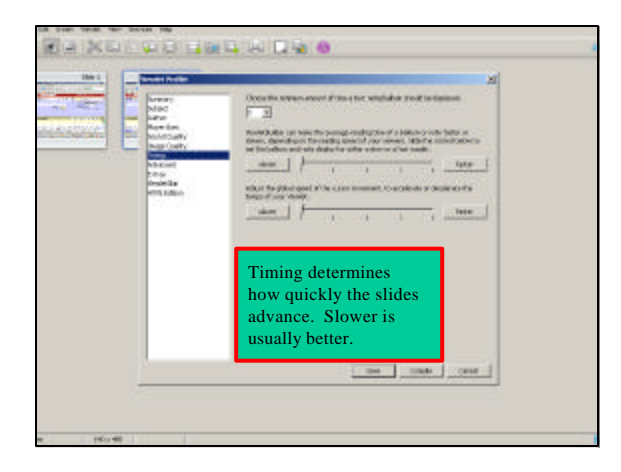

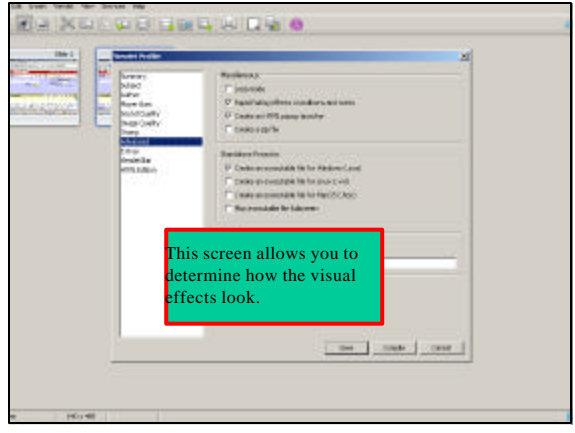

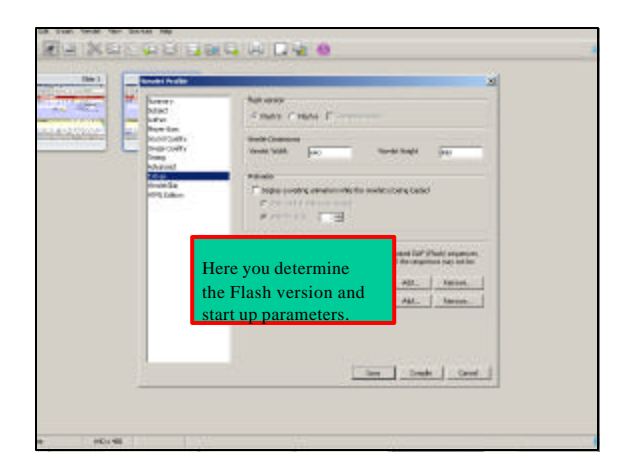

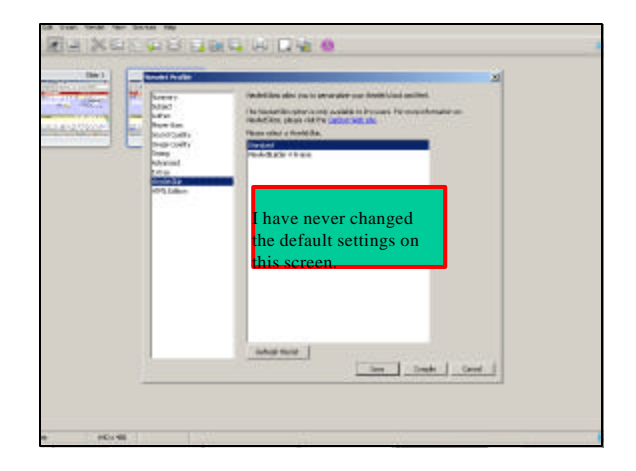

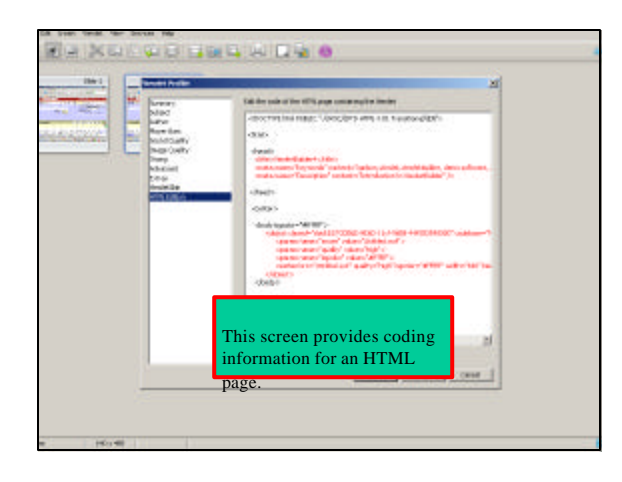

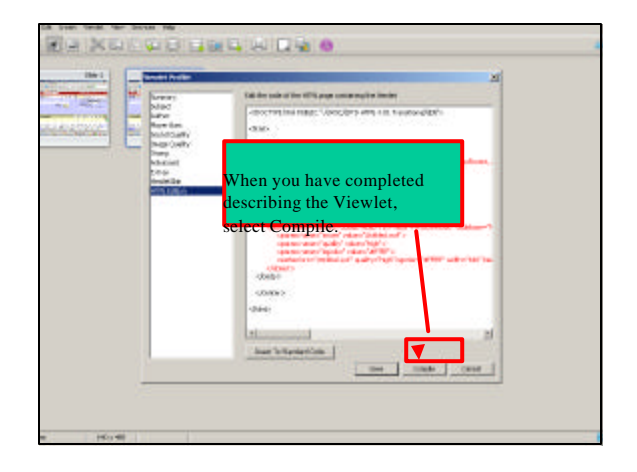

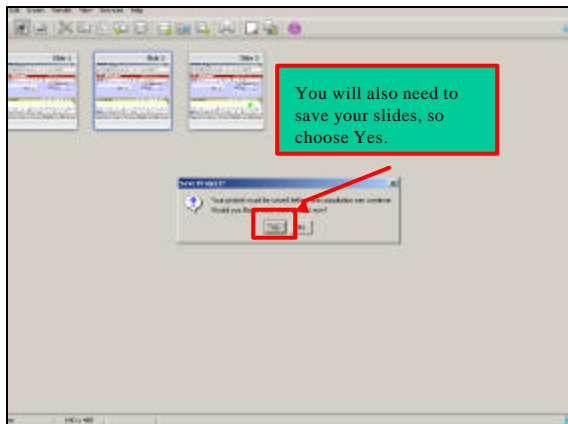

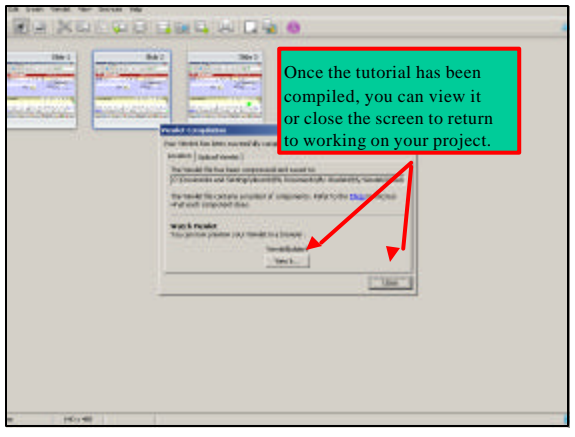

This is the final slide of the Introduction to ViewletBuilder. Compiled on March 23, 2005 by Nancy J. Burich**Qarbon | Q** Viewlet | O Central - 23